# PROFE2

# Projet de fin d'études 2014/2015 Semester 1+2

Projekt: Messstation im Musée Nationale des Mines Modul: Sauerstoffsensor

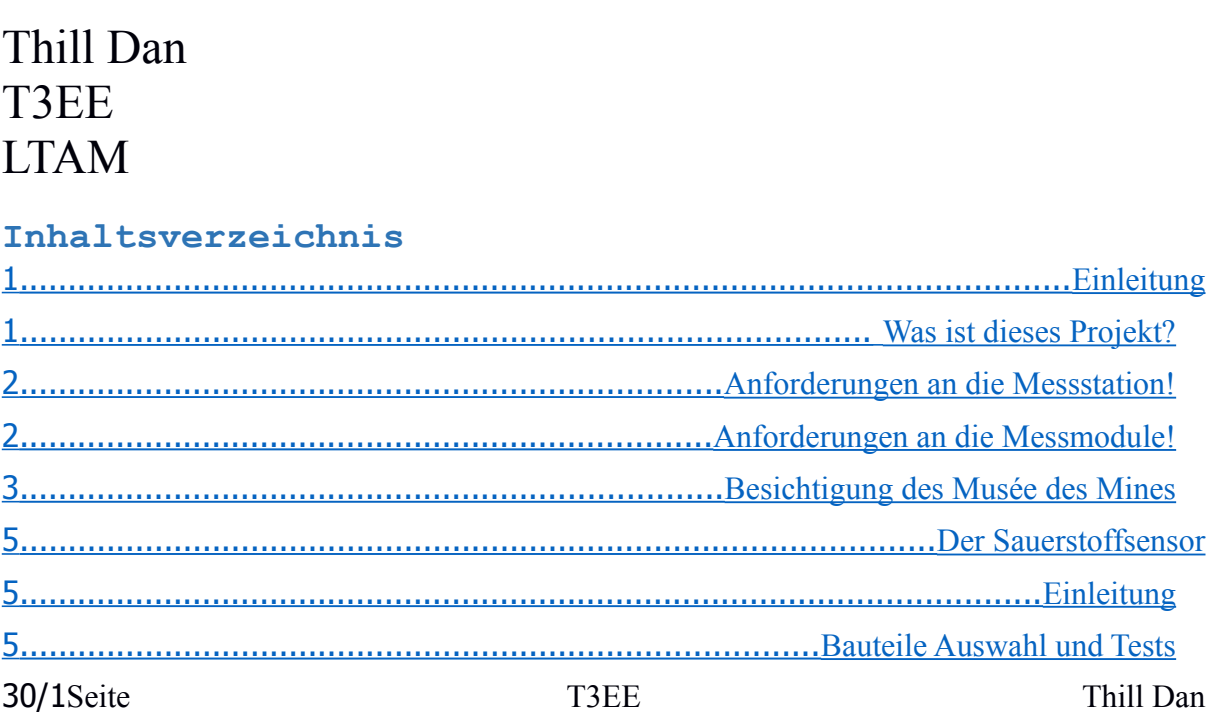

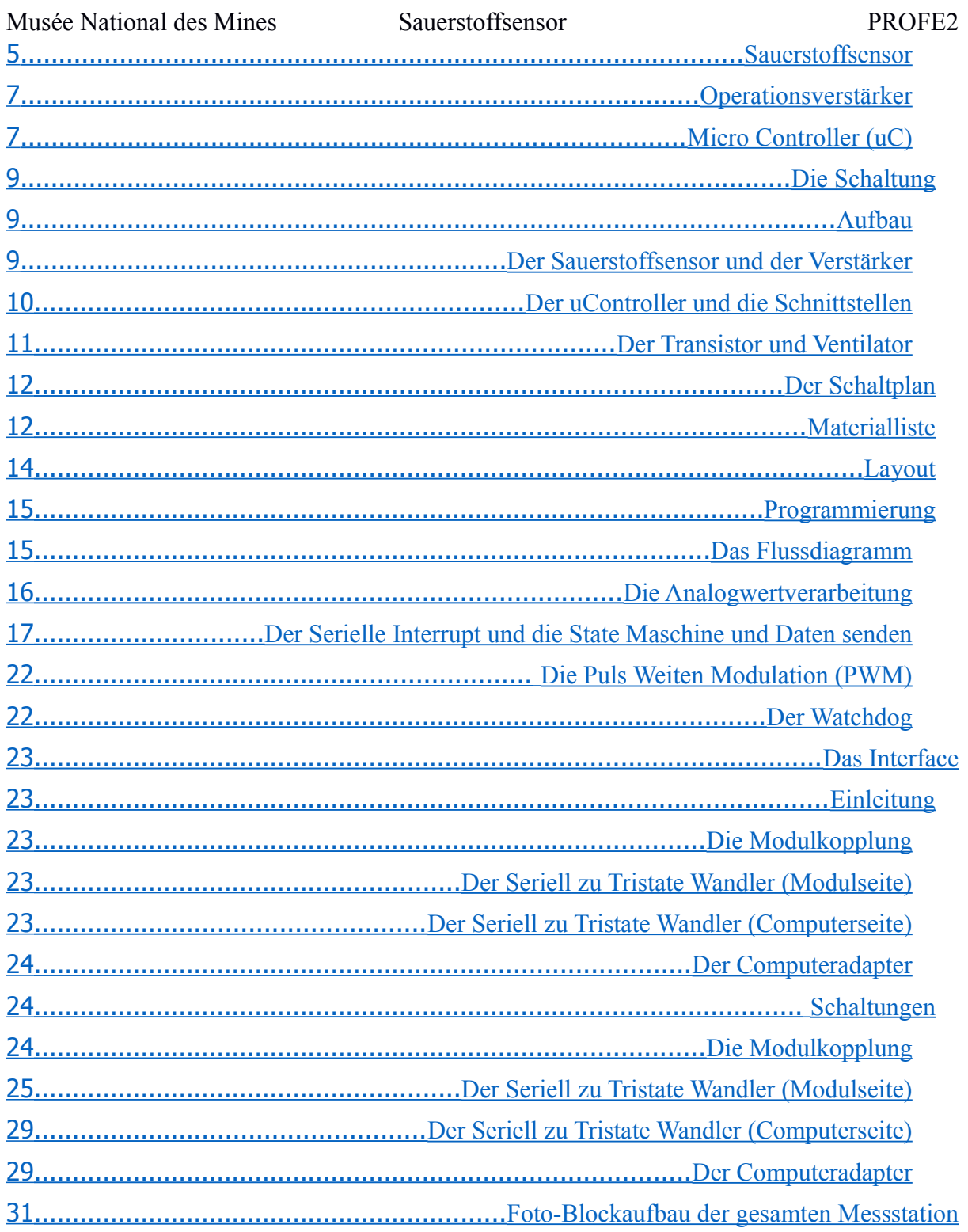

# <span id="page-1-1"></span>Einleitung

### <span id="page-1-0"></span>?Was ist dieses Projekt

Bei dem Projekt Messstation Musée Nationale des Mines geht es darum eine Messstation, zum Erfassen von verschiedenen Daten im Musée des Mines in Rumelange nahe der Thill Dan 30/2Seite T3EE

Musée National des Mines Sauerstoffsensor PROFE2 französischen Grenze zu entwickeln und aufzubauen. Die Station soll die Möglichkeit bieten den Sauerstoffwert, die Windstärke sowie Richtung als auch die Seismischen Aktivitäten .aufzeichnen und speichern

### <span id="page-2-1"></span>!Anforderungen an die Messstation

.Die Messstation soll verschiedene Anforderungen erfüllen und Aufgaben erledigen können Die Anlage soll verschiedene Messwerte aufnehmen können, unser Team entwickelt .1 deshalb mehrere Module

Windrichtung und Geschwindigkeitssensor um bestimmen zu können ob der Wind - ,aus Luxembourg oder aus Frankreich kommt

,Einen Seismograph um jegliche Bodenbewegung aufzeichnen zu können -

,Ein Sauerstoffsensor um eventuelle Schwankungen messen zu können -

Einer Temperaturmessung und Regelung um die Feuchtigkeit zu minimieren -

.Der hohen Luftfeuchtigkeit wiederstehen zu können .2

Die Messstation soll außerdem die Daten an einen Computer senden können und .3 (speichern. (Später soll anstatt eines Computer ein Raspberry PI eingesetzt werden

### <span id="page-2-0"></span>!Anforderungen an die Messmodule

.Die Messelemente sollen auch verschiedene Standardanforderungen erfüllen :Das Modul soll

,Mit einer Spannung von 20V und 5V auskommen .1

,Mit einer variablen Adresse ausgestattet sein .2

Die Möglichkeit habe über ein Jumper die Baudrate von 9600 auf 2400 setzen zu .3 (können (erst nach rücksetzen des Moduls

,Außerdem zu Debugging zwecken .4

einen Jumper zum dauerhaften senden besitzen (a

.eine LED besitzen die den Betrieb anzeigt und anzeigt wenn etwas gesendet wird (b

Die Module sollen einen Stecker mit Standardpinbelegung besitzen um einfach .5 ,ausgewechselt und erweitert zu werden. Wir haben uns auf folgendes geeinigt

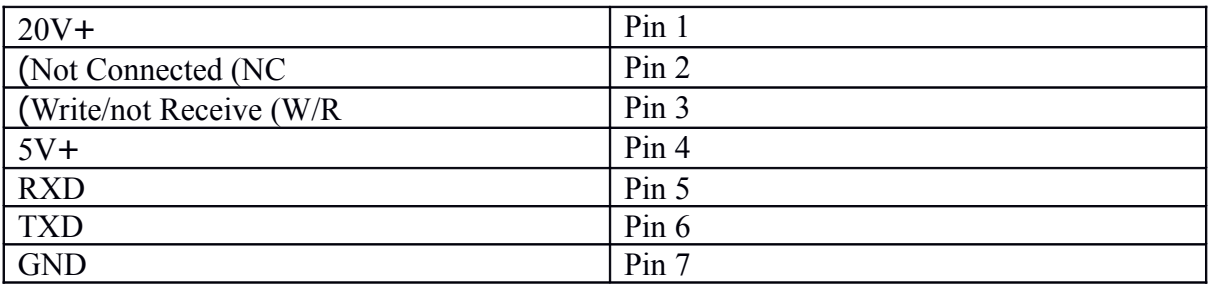

.Die Module sollen auf verschiedene Standardbefehle reagieren .6

Um dies zu tun muss eine vorab besprochene Satzzeichenkette eingehalten werden. Diese Besteht aus drei Zeichen, das erste ist ein "!" welches die Module in Bereitschaft bringen soll das zweite Zeichen ist die Moduladresse (Wählbar von "A"-,"O") und das dritte Zeichen ist der Befehl. Die Befehle für jedes Element sind

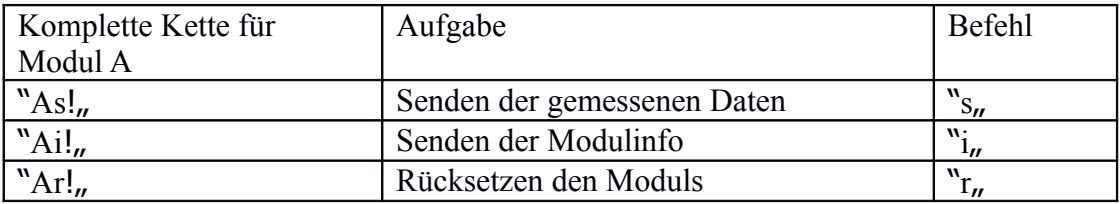

Teile des Befehls

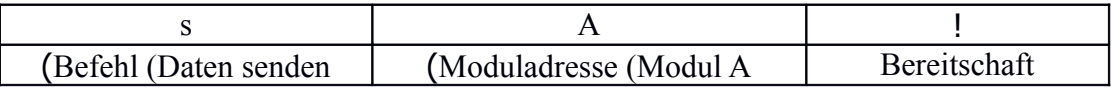

### <span id="page-3-0"></span>Besichtigung des Musée des Mines

In den Karneval Ferien bot uns Herr Feltes die Möglichkeit die alte Messstation im Musée des Mines zu besichtigen. Dort konnten wir auch sofort planen wir die neue Station aufhängen und befestigen. Wir trafen uns gegen 10 Uhr beim Schuppen der Lock und fuhren von dort aus mit einem Auto in die Mine hinein zuerst hielten wir bei der Masterstation die zum Aktuellen Zeitpunkt aus einem alten Computer und einem Interface besteht. Danach ging es zu Fuß weiter. Wir gingen durch eine Stahltür in den abgesperrten Bereich. Beim Stahlgitter angekommen, welches die Grenze zwischen Luxembourg und Frankreich markiert, erreichten wir unser Ziel an der Wand Links der Gittertür befand sich die Messstation mit den Sensoren. Nachdem wir diese etwas genauer untersucht hatten suchten wir nach einer Stelle an der wir unsere neue Messstation befestigen konnten. Wir fanden einen Stahlträger an den wir die Messstation so gut befestigen können, so dass Seismograf .optimal festgehalten wird um beste Resultate zu erzielen

## <span id="page-4-2"></span>Der Sauerstoffsensor

### <span id="page-4-1"></span>Einleitung

Der Sauerstoffsensor auch noch Sauerstoffmesselement oder Sauerstoffmessmodul genannt soll den aktuellen Sauerstoffgehalt im Musée des Mines messen. Um dies zu tun musste ich mir zuvor überlegen wie ich diesen korrekt messen kann. Da wir einen Yaesu KE-25 .Sauerstoffsensor in der Schule hatten beschloss ich diesen zu nutzen

<span id="page-4-0"></span>Bauteile Auswahl und Tests

### <span id="page-4-3"></span>Sauerstoffsensor

Da wir wie schon erwähnt den Sauerstoffsensor des Typs Yuasa KE-25 in der Schule hatten beschloss ich diesen zu nehmen. Dieser gibt abhängig vom Sauerstoffgehalt eine Spannung .ab

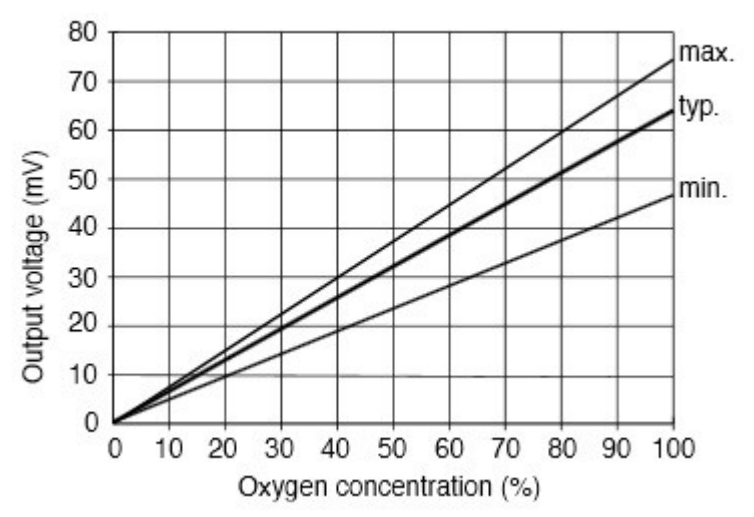

Da es sich bei dieser Spannung nur um einige Milli-Volt handelt muss diese verstärkt werden .um ein gut interpretierbares Signal zu erhalten

.Der Sauerstoffsensor hat verschiedene Vor- und Nachteile

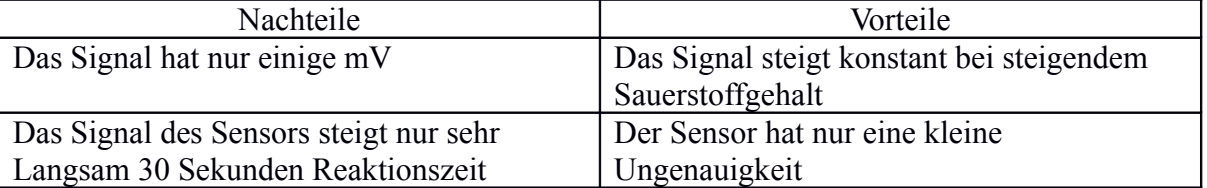

Die Trägheit des Sensors ist zwar groß aber tolerierbar und um das Signal zu verstärken kann .man ein OPV nutzen

Die erste Arbeitsstunde testete ich den Sensor und bei der sich heraus dass dieser defekt war bei +-21% O2 welches sich in der Luft befand erzeugte der Sensor nur eine Spannung von 4mV also eine Wert außerhalb der vom Hersteller angegebenen Toleranz, so musste ein neuer .Sensor bestellen werden

Musée National des Mines Sauerstoffsensor PROFE2 **GEN** sı EN **SEN** 50 KΕ 030

.Der Sensor hat außerdem noch den Vorteil dieser ist nicht sehr feuchtigkeitsempfindlich

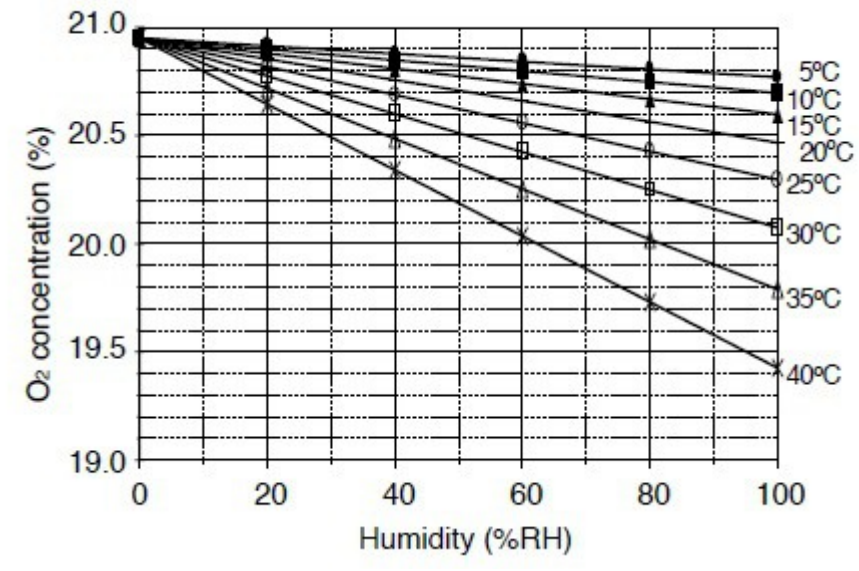

.Bei normalen Arbeitsbedingungen ergibt der Sensor einen maximalen Fehler von 0,5% Ganzes Datenblatt unter:

<span id="page-6-1"></span>Operationsverstärker

Der Operationsverstärker wird genutzt um das sehr schwache Signal des Sauerstoffsensors in .ein gut lesbares Signal umzuwandeln

Um dies zu realisieren beschloss ich das Signal auf 2,1 Volt zu verstärken so kann das Signal besser verstanden werden. 21% => 2,1V Um dies zu erreichen beschloss ich die nicht :invertierende OPV Schaltung zu nutzen. Hierfür galt

Sensorspannung = 7mV Gewünschte Spannung = 2,1V also galt die Rechnung V=  $2,1$ V/0,007V= 300

Zur Berechnung der Wiederstände nutzte ich die Formel V=1+R1/R2 so ergaben sich die Wiederstände von R1=1 kOhm R2=175 kOhm und zur größerer Flexibilität nutze ich nun 3 .Wiederstände R1=1 kOhm und R2=100 kOhm und R3=0-100 kOhm in Reihe

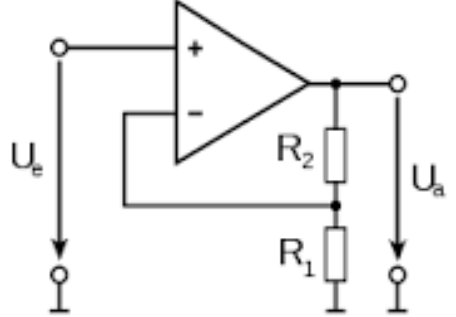

Bei den ersten Tests stellte sich heraus dass ein normaler OPV die Offsetspannung zu hoch ist, diese lagen bei 100 mV also war schon dort ein Fehler von 1% des Sauerstoffgehaltes zu .finden

So suchte ich bei Texas Instruments nach einen OPV mit sehr niedriger Offsetspannung. Nach einigem Suchen fand ich den TLC2652ACN OPV welcher eine Offsetspannung von .nur 1uV besitzt

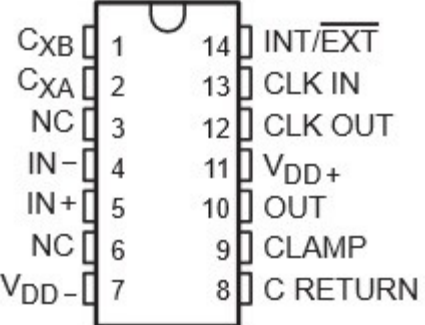

Wie man hier sieht besitzt dieser OPV viele spezielle Pins am Cxa und Cxb muss ein jeweils ein Kondensator gegen Masse angeschlossen werden da der OPV diese braucht um das Signal zu erzeugen, da dies kein einfacher Verstärker sondern ein "Precision Chopper" OPV ist, .welcher das Signal wechselrichtet dieses verstärkt und dann glättet Komplettes Datenblatt:

### <span id="page-6-0"></span>(Micro Controller (uC

Beim Micro Controller hatten wir verschiedene Modelle zur Auswahl. Da hier nur ein aktueller Wert ausgeben muss und dafür nicht viel Speicher gebraucht entschied ich mich aus Platzersparnis für den ATmega8L. Diesen hatten wir auf Lager und eignet sich für alle meine .Aufgaben und Bedürfnisse

30/7Seite T3EE Thill Dan

Zum Testen der ersten Programme nutzte ich hingegen den ATmega32 da dieser auf unserem .Test Bord montiert ist

Da ich den ADC des uC brauche um das analoge Signal des OPV einzulesen durfte die Spannung nicht über die Referenz Spannung des uC hinausgeht. Die Referenz Spannung des ATmega8 und Atmega32 sind beide 2,56V.Um diese Spannung zu übersteigen, müsste der .Sauerstoffgehalt auf über 25% steigen, was nicht möglich ist, so ergibt dies kein Problem

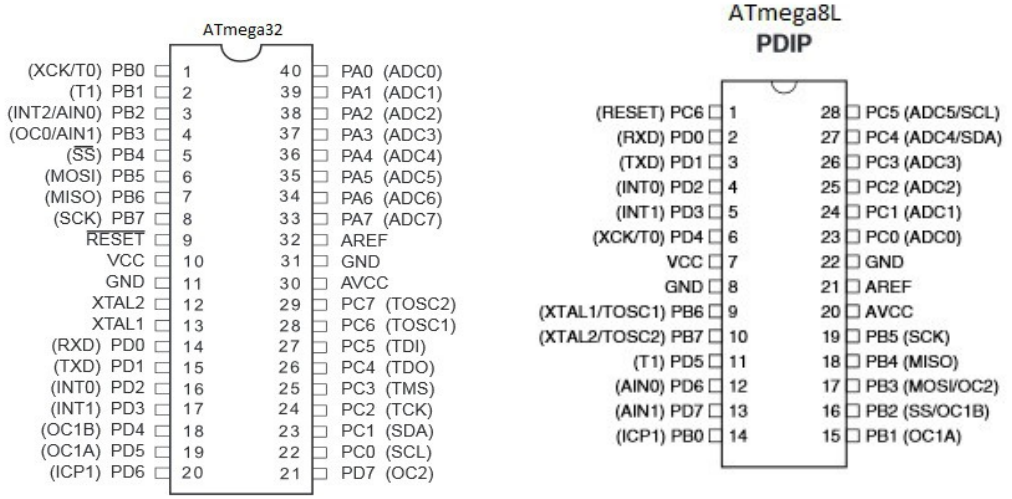

:Datenblatt des ATmega8L :Datenblatt des ATmega32

### <span id="page-8-2"></span><span id="page-8-1"></span>Aufbau

Die Schaltung besteht aus 3 Teilen Dem Sauerstoffsensor mit dem Verstärker -

Dem uController mit den Schnittstellen -

Dem Transistor mit dem Ventilator -

### <span id="page-8-0"></span>Der Sauerstoffsensor und der Verstärker

Wie schon erwähnt gibt der Sauerstoffsensor eine Spannung von 7-12mV ab und um diese zu .verstärken nutze ich einen nicht invertierenden Verstärker .Beim Sauerstoffsensor handelt es sich den Yuasa KE-25 den wir auf Lager hatten Der Sensor wird am + Eingang des OPV angeschlossen und am Ausgang sollen 2,1V rauskommen. Die Wiederstände die also für die Verstärkung gebraucht werden rechnen sich .wie folgt  $V=1+R2/R1$ V rechnet sich wie folgt  $V=$  Uout/Uin = 2,1/0,012 = 175  $R1 = 1K$  gewählt  $R2=R1/(V-1)=1K/174$ R2= 174 kOHM Gewählt  $R2 = 100$  kOHM + R3 0-100 kOHM Durch die hohe Offsetspannung der normalen Verstärker nutze ich den TLC2652ACN Da der OPV kein normaler Verstärker ist braucht dieser noch 2 10uF Kondensatoren am Pin .Cxa und Cxb gegen Masse

<span id="page-9-1"></span>Beim Definitiven uController handelt es sich um den ATmega8L.Gewählt wegen seiner .kleinen Größe und da wir diesen auch auf Lager hatten

Die Beschaltung des uControllers besteht aus kleinen Teilschaltungen

Der erste Teil ist die Betriebsbeschaltung des uControllers besteht aus dem Pullupwiederstand an Reset Pin, der 5V am VCC und am AVCC, sowie Masse an den zwei GND Pins. An den Pins XTAL1 und XTAL2 wurde jeweils 1 Pin eines Quarzoszillator (8MHz bei dem definitiven Sensor, 16MHz beim Prototyp) angeschlossen und auch jeweils ein 22 pF .Kondensator gegen Masse angeschlossen

Der zweite Teil besteht aus den 4 Pins für die Adresse die an einem Dip-Schalter .angeschlossen sind und 2 Jumper einer für die Baudrate der andere zum dauerhaften Senden Der dritte Teil ist die serielle Schnittstelle mit dem RXD, TXD und einem zusätzlichen .Tristate Pin

Der vierte Teil ist der Programmieradapter mit dem MOSI, dem MISO, dem SCK und dem .RESET Pin

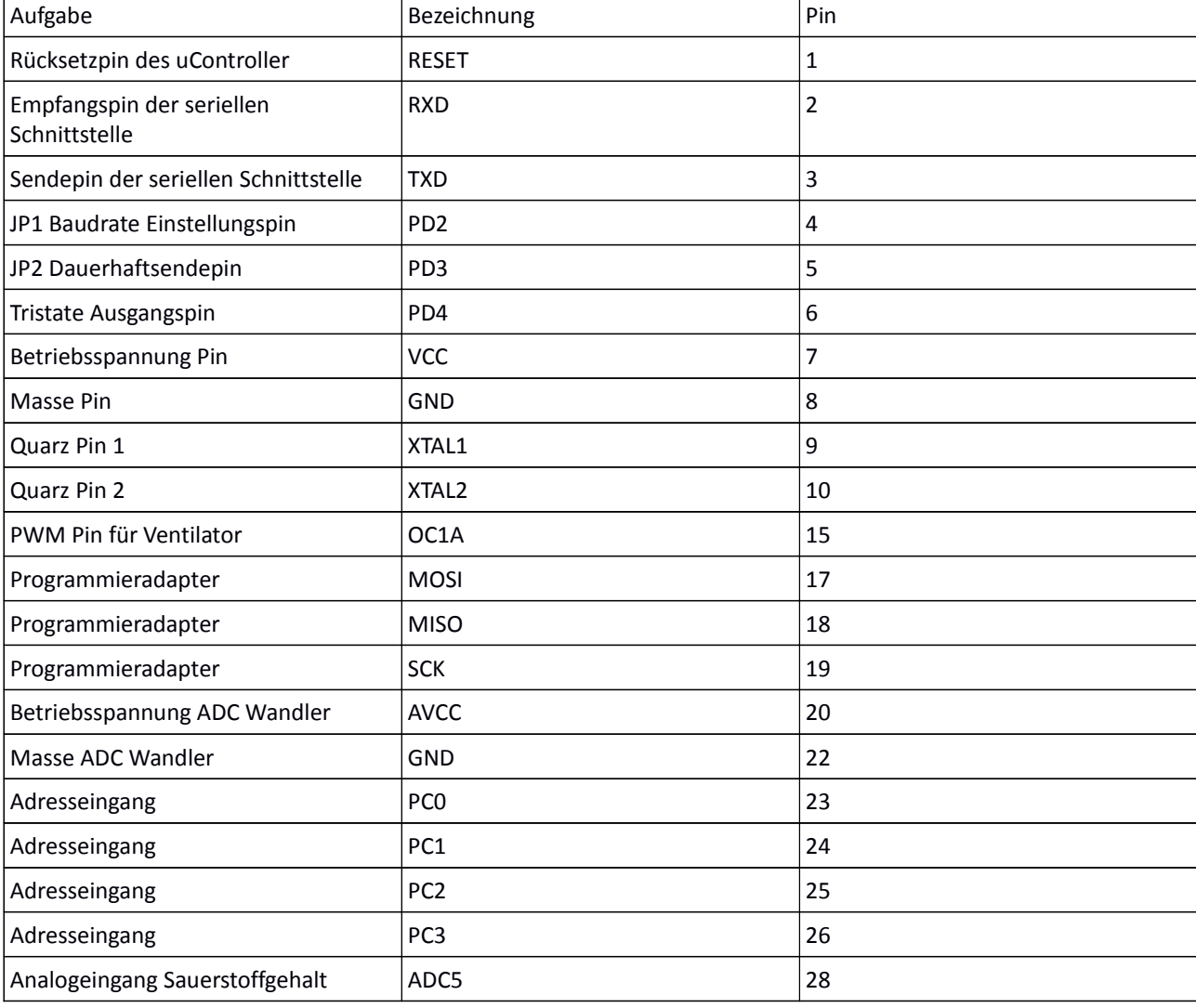

Der letzte Teil besteht aus dem OC1A Pin für das PWM Signal für den Ventilator (Details im .(Teil Programmierung, PWM

<span id="page-9-0"></span>Der Transistor und Ventilator

### Musée National des Mines Sauerstoffsensor PROFE2 Der Ventilator, welcher mir zur Verfügung stand, war ein 12V Ventilator. Da jedoch nur 5V sowie 20V zur Verfügung stehen, beschloss ich, aus Energieeffizienzgründen keinen .Festspannungsregler zu nutzen sondern einen PWM gesteuerten Transistor Da wir nicht genau wussten, welchen Strom der definitive Ventilator aufnimmt, beschlossen wir einen relativ großen Transistor einzusetzen. Da der uController außerdem eine Spannung von 5V ausgibt, beschloss ich einen MOSFET Transistor einzusetzen. Als einzige Wahl für diese Anforderungen blieb der IRF530 übrig. Dieser war der einzige N-Kanal MOSFET, den .wir für 5V Gate Spannung hatten

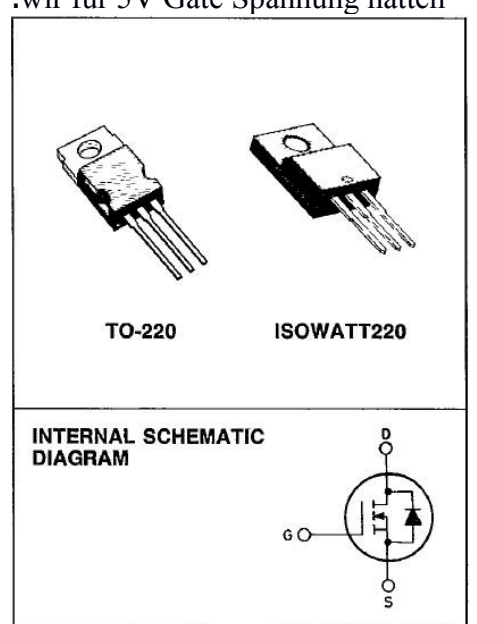

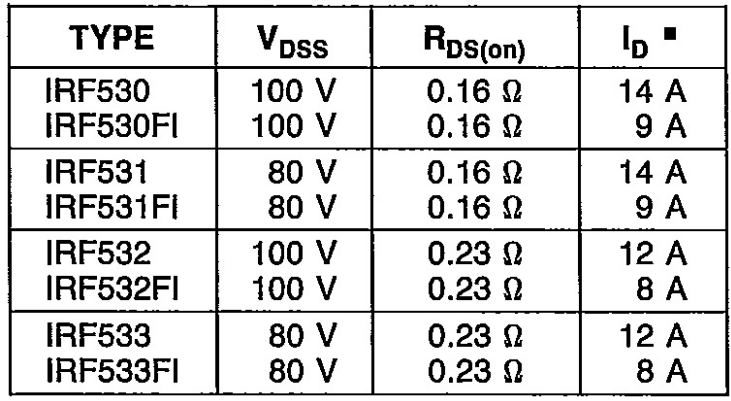

MOSFET Datenblatt:

<span id="page-11-1"></span>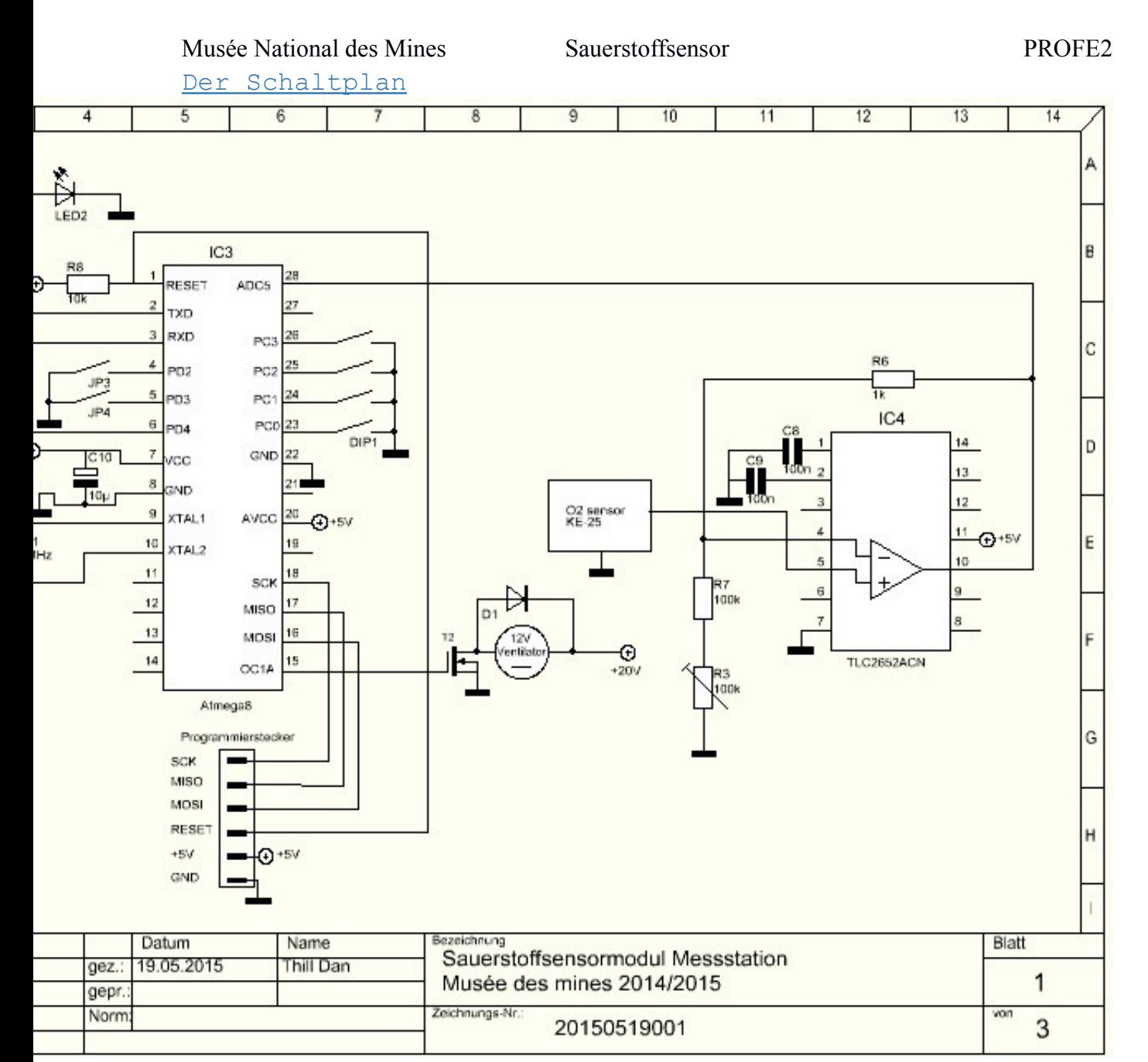

<span id="page-11-0"></span>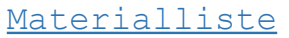

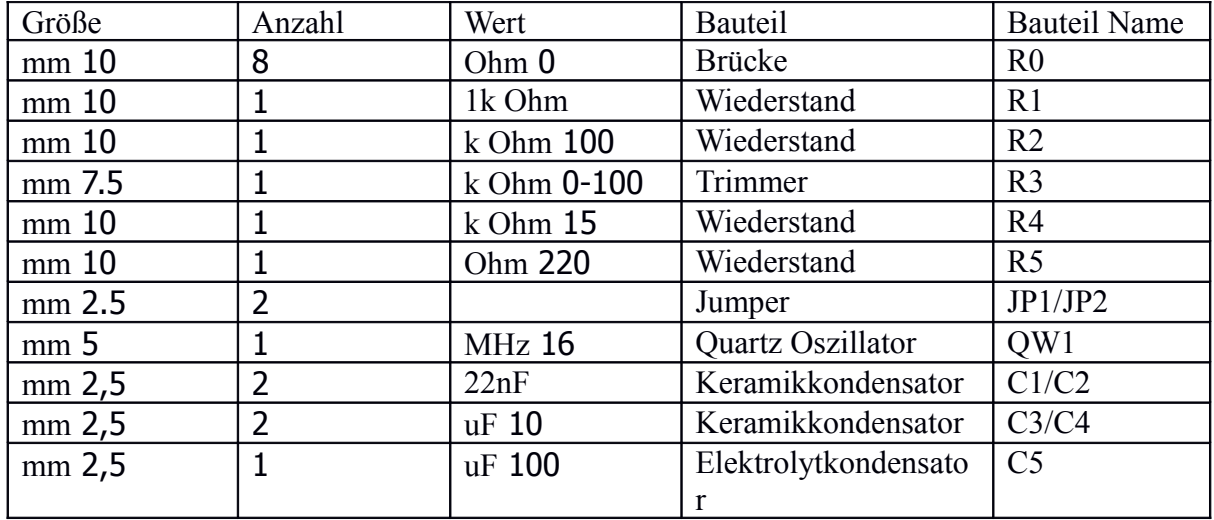

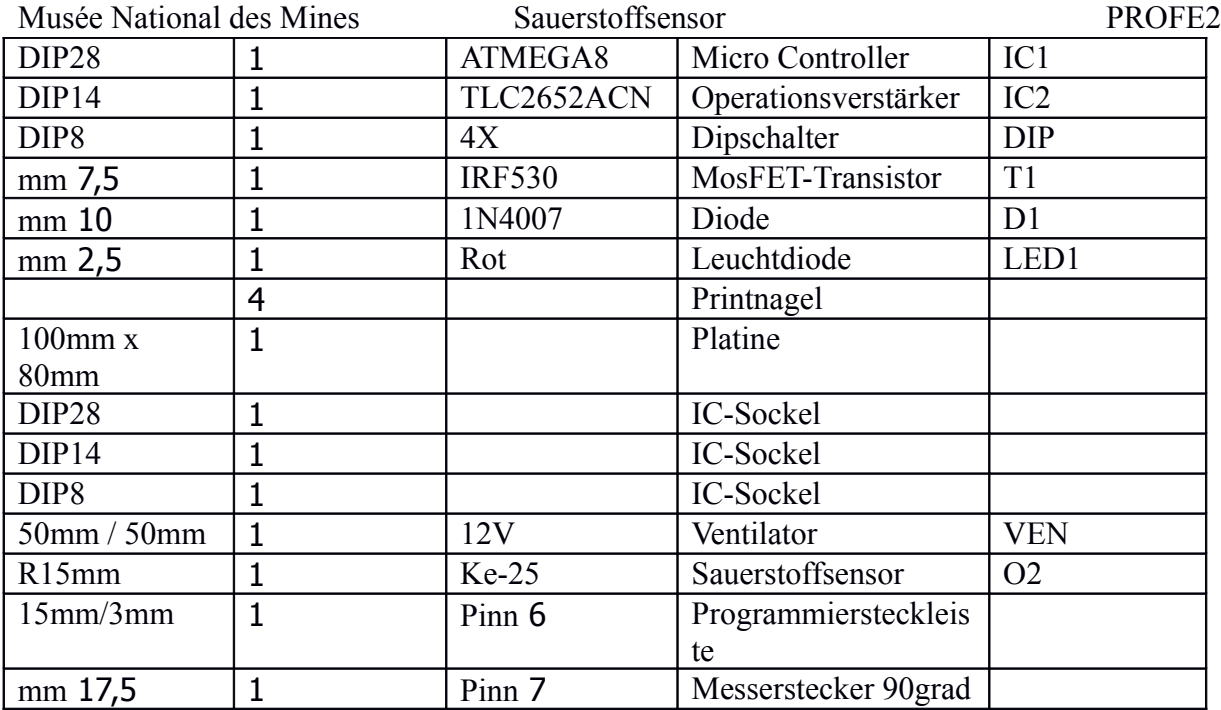

<span id="page-13-0"></span>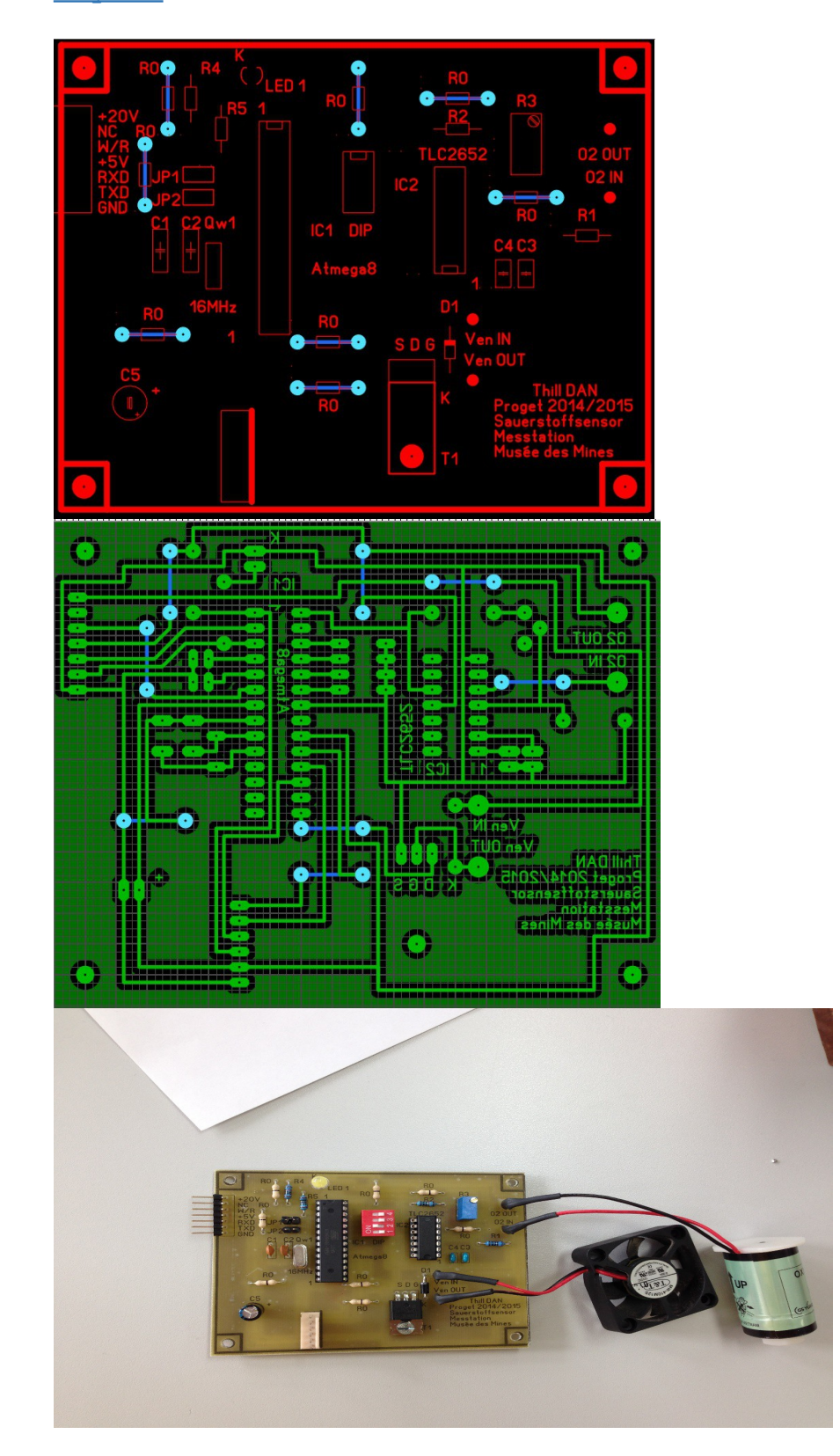

### <span id="page-14-1"></span>Programmierung

Mein Programm für den uController besteht aus 3 Teilen Der Analogwertverarbeitung -

Die Befehlsverarbeitung mit der seriellen Kommunikation -

Die PWM Ansteuerung des Ventilators -

:Hier noch ein paar spezielle Teile Die Analogwertverarbeitung mithilfe des ADC -

Der serielle Interrupt -

Seriellem senden von Daten

Die "State Maschine" für die Befehlsverarbeitung -

Die PWM Konfiguration -

Der Watchdog -

-

### <span id="page-14-0"></span>Das Flussdiagramm

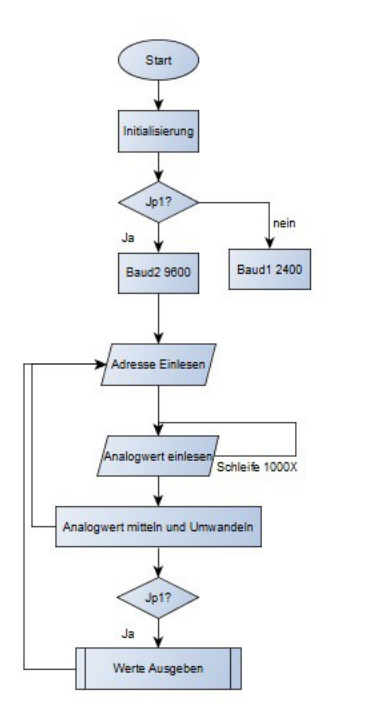

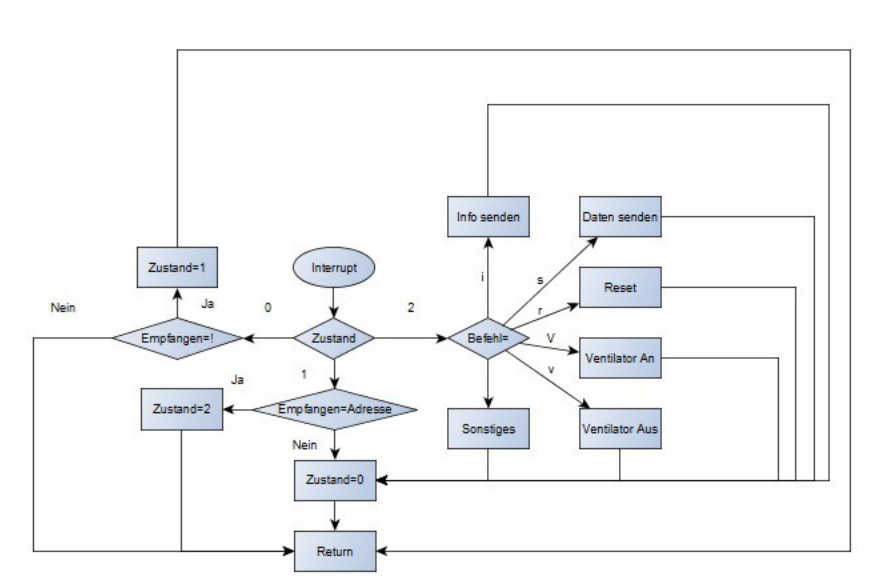

### <span id="page-15-0"></span>Die Analogwertverarbeitung

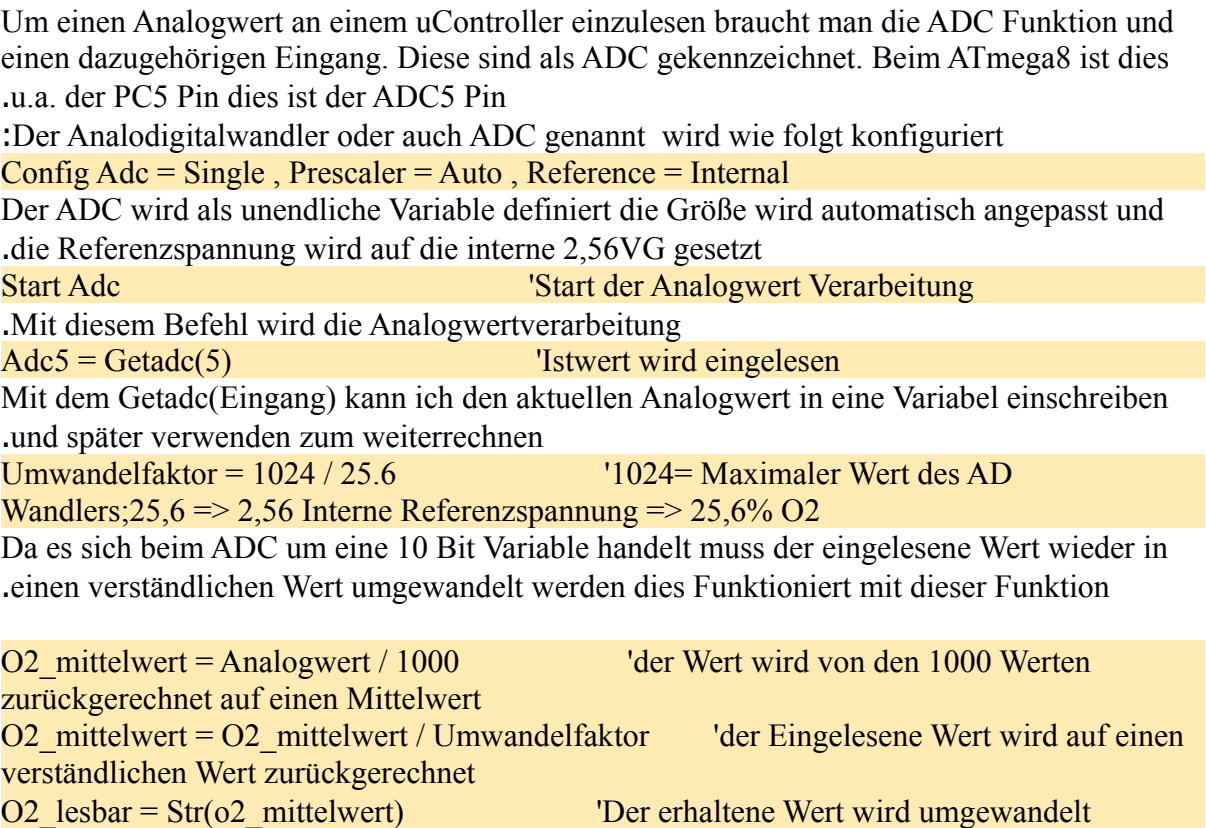

Komma zu begrenzen

O2 lesbar = Fusing(o2 mittelwert, "#.##")  $\qquad \qquad$  'um den Wert auf zwei Stellen hinter dem

Da ich mit einem Mittelwert aus 1000 Werten arbeite sieht die Umrechnung wie vorherige .Zeilen aus

<span id="page-16-0"></span>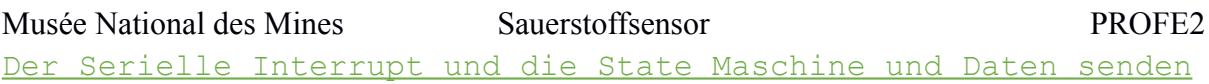

.Diese Funktionen dienen zur Befehlsverarbeitung und somit dem Senden der Daten :Um auf jedes von der Masterstation gesendete Zeichen zu empfangen muss man entweder .A auf ein Zeichen Warten was für diese Art von Programm sich nicht eignet - B mit einem Seriellen Interrupt. Dieser unterbricht bei jedem empfangenem Zeichen die - Arbeit und kehrt zu der Stelle zurück nach dem er die gewünschte Funktion erledigt hat. Um auf die richtige Reihenfolge von Zeichen zu reagieren wird eine "State Maschine" gebraucht. .Wenn die richtige Reihenfolge eingehalten wird werden schlussendlich die Daten gesendet

### *Der Serielle Interrupt*

Dieser unterbricht ein Programm und ruft ein Unterprogramm auf wenn ein Zeichen über .serielle Kommunikation empfangen wird On Urxc Serialinterrupt 'Serieller Interrupt eingeschaltet Enable Urxc Enable Interrupts Die erste Zeile aktiviert den Seriellen Interrupt .Die zweite- sowie die dritte Zeile stellen diesen scharf :Serialinterrupt Disable Urxc 'Interrupt wird Abgeschaltet Empfangen = Udr 'UDR-Register wird als Variabel abgespeichert Hier wird das Serielle Interrupt Unterprogramm abgerufen, der Serielle Interrupt abgeschaltet um spätere Störungen zu vermeiden und das empfangene Zeichen in eine Variabel .abgespeichert um dieses weiterverwenden zu können Enable Urxc 'Interrups werden wieder eingeschaltet Um Die Interrupts wieder einzuschalten wird dieser Befehl verwendet, um wieder zum .Hauptprogramm zurück zu kehren der folgende Befehl zeigt dies Return

Musée National des Mines Sauerstoffsensor PROFE2 *"Die "State Maschine*

Die "State Maschine" wird verwendet um z.B. eine Folge von Zeichen richtig zu .interpretieren .Hier in diesem Fall wird der empfangene Befehl untersucht und verarbeitet "Die Station sendet einen Befehl unter folgendem Format "!Bs .Beim "!" sollen sich alle Modul bereitmachen .Der ..B" ist die Adresse meines Moduls .Der "s" steht für Daten senden Da der die Serielle Interrupt Variabel nur ein Zeichen speichern kann nutze ich zusätzlich .eine Schrittvariabel um zu zpeichern welches Zeichen übereinstimmt If Schritt = 0 Then 'Abfrage der Schrittvariabel Schritt 0 Gosub Bereitschaft 'Unterprogramm Bereitschaft Abrufen Elseif Schritt = 1 Then 'Abfrage der Schrittvariabel Schritt 1 Gosub Addressabfrage Elseif Schritt = 2 Then 'Abfrage der Schrittvariabel Schritt 2 :Gosub Befehsabfrage End If

.Hier sieht man die Abfrage der Schrittvariabel

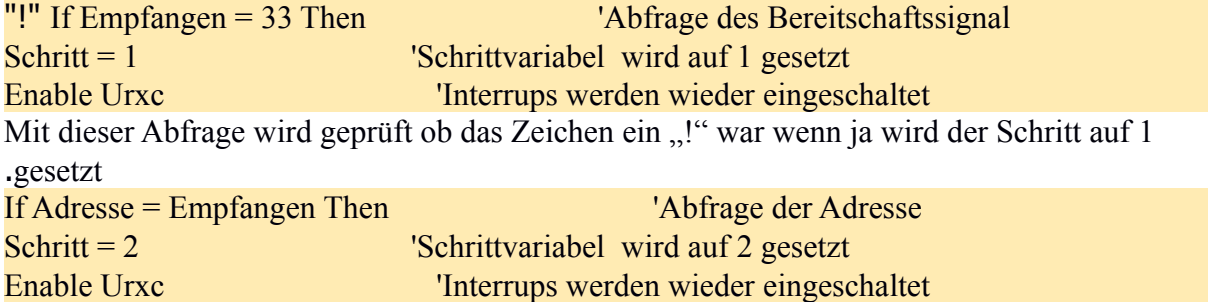

Beim zweiten Durchlauf wird die Adresse geprüft und der Schritt auf 2 gesetzt die Adresse ist .hier Variabel da diese im laufenden Betrieb geändert werden kann .Da es beim dritten Durchlauf mehrere Möglichkeiten gibt ist diese Abfrage etwas größer

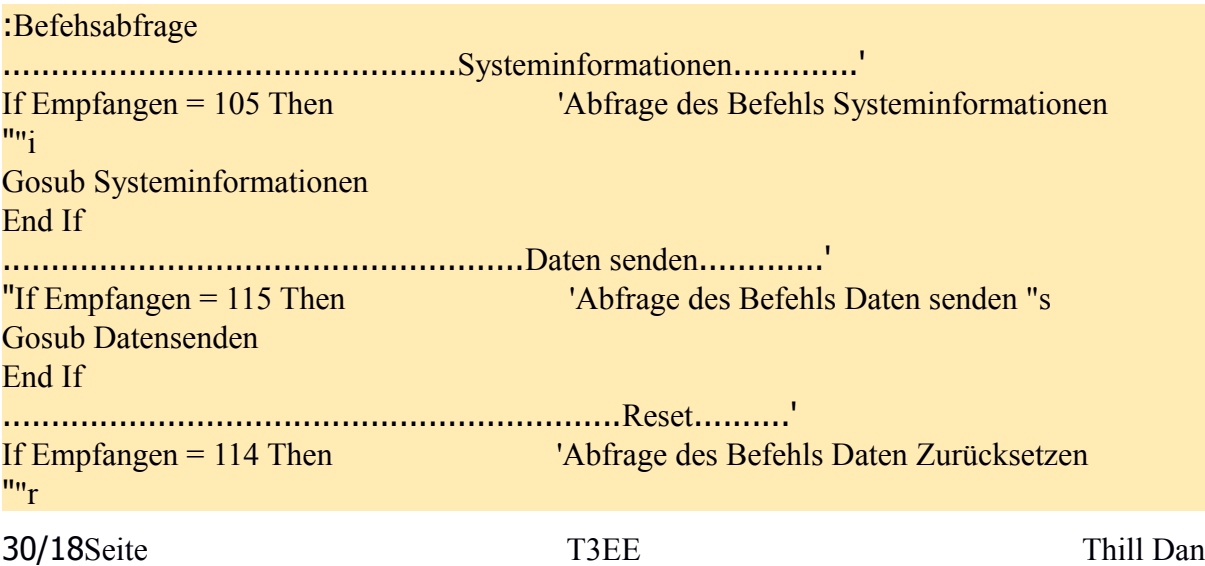

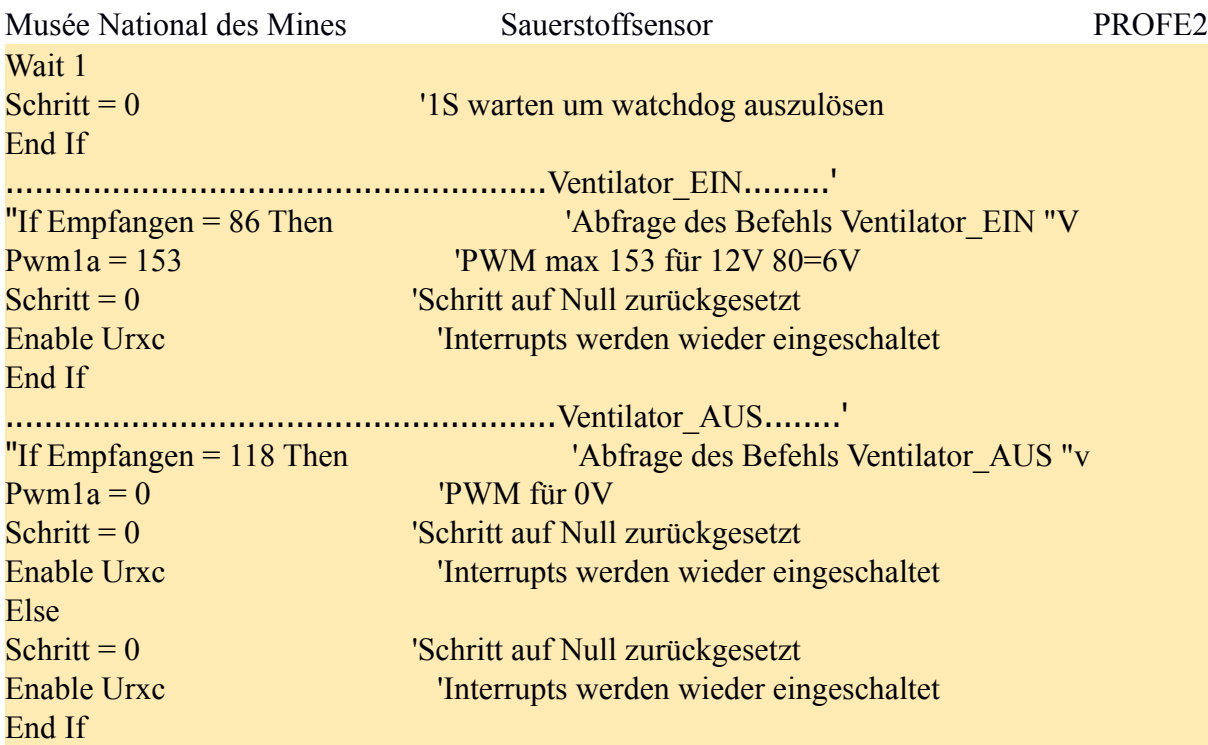

.Wenn das dritte Zeichen "i" ist sollen die Systeminformationen gesendet werden .Wenn das dritte Zeichen "s" ist sollen die gemessenen Daten gesendet werden .Wenn das dritte Zeichen "r" ist soll das Modul rückgesetzt werden Wenn das dritte Zeichen "V" ist soll der Ventilator eingeschaltet werden .Wenn das dritte Zeichen "v" ist soll der Ventilator ausgeschaltet werden .Unabhängig vom Zeichen wird der Schritt wieder auf null gesetzt

### *Serielle Datenübertragung*

.Für das Senden von Daten wird an sich nur ein Befehl gebraucht nämlich der "print" Befehl Um mehrere Daten in einer Reihe zu senden müssen diese mit ";" getrennt sein und um .Wörter zu senden, müssen diese in Gänsefüßchen stehen

Waitms 30 **'Reaktionszeit Abwarten'** Print Ticks ; Chr(9) ; O2 lesbar ; Chr(9) ; "EOD" 'Daten Senden Waitms 30 **The Reaktions Containst Abwarten** 

Da wir hier mit einem Tristane Signal arbeiten müssen wird zusätzlich 30ms vor dem senden ein Pin eingeschaltet und 30ms danach ausgeschaltet dies dient zum Schutz vom beidseitigen .senden

Das Chr(9) steht für das ASCII Zeichen der Tab um sicher zu gehen dass dieses Zeichen .korrekt angezeigt wird

Bei der Verbindung der seriellen Datenübertragung zum Computer muss darauf geachtet werden dass der Computer mit 12V und der uController mit 5V. Außerdem sind die Logische 1 beim Computer 12V und beim uController GND, sowie die Logische 0 beim uController .5V und beim Computer GND

### <span id="page-19-1"></span>Musée National des Mines Sauerstoffsensor PROFE2 (Die Puls Weiten Modulation (PWM

Da ich nur 20V für meinen Ventilator zur Verfügung hatte beschloss ich ein PWM Signal zu .nutzen

.Um dies zu konfigurieren muss man den Timer1 konfigurieren

Config Timer1 = Pwm, Pwm =  $8$ , Compare A Pwm = Clear Down, Prescale =  $256$ 'PWM für Ventilator

Der Timer1 wird als PWM konfiguriert. Das PWM Signal wird als 8 Bit variabel definiert. Bei höherem Zählerwert als das eingestellte Verhältnis wird das Signal auf null gesetzt. Die .Prescale definiert die Pulsfrequenz

 $Pwm1a = 153$   $PWM max 153 für 12V 80=6V$ 

.Mit diesem Befehl wird das Puls Pausen Verhältnis definiert

.Für 12V Mittelwert muss das Verhältnis (255/20)x12 sein dies ergibt einen Wert von 153 .Zum ausschalten wird die Variabel auf Null gesetzt

<span id="page-19-0"></span>Der Watchdog

Dieser Befehl dient zur Überprüfung des Betriebs. Dies ist ein Timer welcher in regelmäßigen Abständen rückgesetzt werden muss. Wenn dies nicht der Fall ist wird der .uContoller rückgesetzt

.Der Watchdog dient also als Art Totmannschalter

Config Watchdog = 1024 '"Totmann" Timer Start Watchdog '"Totmann" Überwachung starten Der Timer wird hier auf 1 Sekunde gestellt und auch sofort eingeschaltet wenn der Timer .nicht innerhalb 1s rückgesetzt wird löst dieser aus

Reset Watchdog '"Totmann" bestätigen

Wenn dieser Befehl kommt wird der Totmannschalter betätigt und das Programm läuft .weiter

## <span id="page-20-4"></span>Das Interface

### <span id="page-20-3"></span>Einleitung

Das Interface ist das Teil welches eine Verbindung von den Modulen zur Masterstation .herstellt

Das Interface erfüllt verschiedene Funktionen es soll die Module mit der Masterstation verbinden ohne dass sich die Module gegenseitig stören und es soll das Signal auf ein Tristatesignal umwandeln und wieder zurück, da nur ein 3 adriges Kabel und kein 4 adriges (+20V, Data und GND stehen zur Verfügung). Außerdem soll das Interface einen .Computeradapter besitzen So teilt sich das Interface in 4 Teile auf

Die Modulkopplung .1

(Der Seriell zu Tristate Wandler (Modulseite .2

(Der Seriell zu Tristate Wandler (Computerseite .3

Der Computeradapter .4

### <span id="page-20-2"></span>Die Modulkopplung

Die Modulkopplung ist der Teil des Interface welches dafür zuständig ist dass die Module alle Daten empfangen und senden können ohne sich gegenseitig zu zerstören und das W/R .Signal auch nicht kurzgeschlossen wird

### <span id="page-20-1"></span>(Der Seriell zu Tristate Wandler (Modulseite

Der Wandler setzt an sich das TXD in ein Tristatesignal um wenn etwas gesendet werden muss wird das W/R Signal des uControllers aktiviert und das Signal wird freigeschaltet. Wenn nicht gesendet wird soll das W/R Signal null sein um die Schaltung in Tristate zu setzen und Daten so einfach empfangen werden können. Für den RXD Pin wird das Signal nur auf 5V begrenzt. Zusätzlich ist in diesem Teil noch ein Schaltnetzteil welches die .Spannung auf 5V runtergesetzt

### <span id="page-20-0"></span>(Der Seriell zu Tristate Wandler (Computerseite

Dieser Teil ist identisch mit dem Wandler an der Modulseite der einzige Unterschied liegt .darin dass dieser Teil kein Schaltnetzteil besitzt

<span id="page-21-2"></span>.Der Computeradapter soll den Spannungs- und Pegelunterschied ausgleichen Das heißt, dass die Spannung von 20v auf 12V runtergesetzt wird und dass alle Signale .Invertiert werden müssen

### <span id="page-21-1"></span>Schaltungen

:Die Teilschaltungen sind Die Modulkopplung .1 (Der Seriell zu Tristate Wandler (Modulseite .2 (Der Seriell zu Tristate Wandler (Computerseite .3 Der Computeradapter .4

### <span id="page-21-0"></span>Die Modulkopplung

Bei der Modulkopplung werden an sich alle Pins sofort verbunden nur der RXD und der W/R werden über Dioden Technik verbunden die RXD werden als AND verbunden da der Ruhezustand immer +5V ist. Der W/R wird als OR verbunden da jedes Modul dies auf +5V .setzt wenn es sendet

### *Materialste*

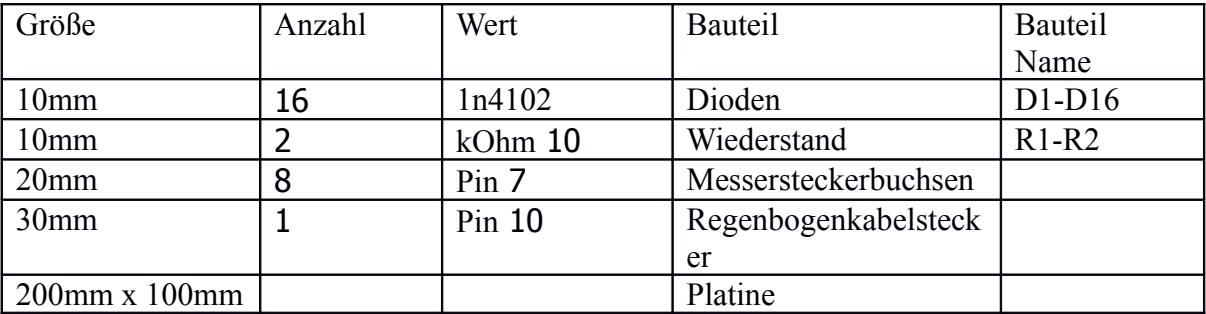

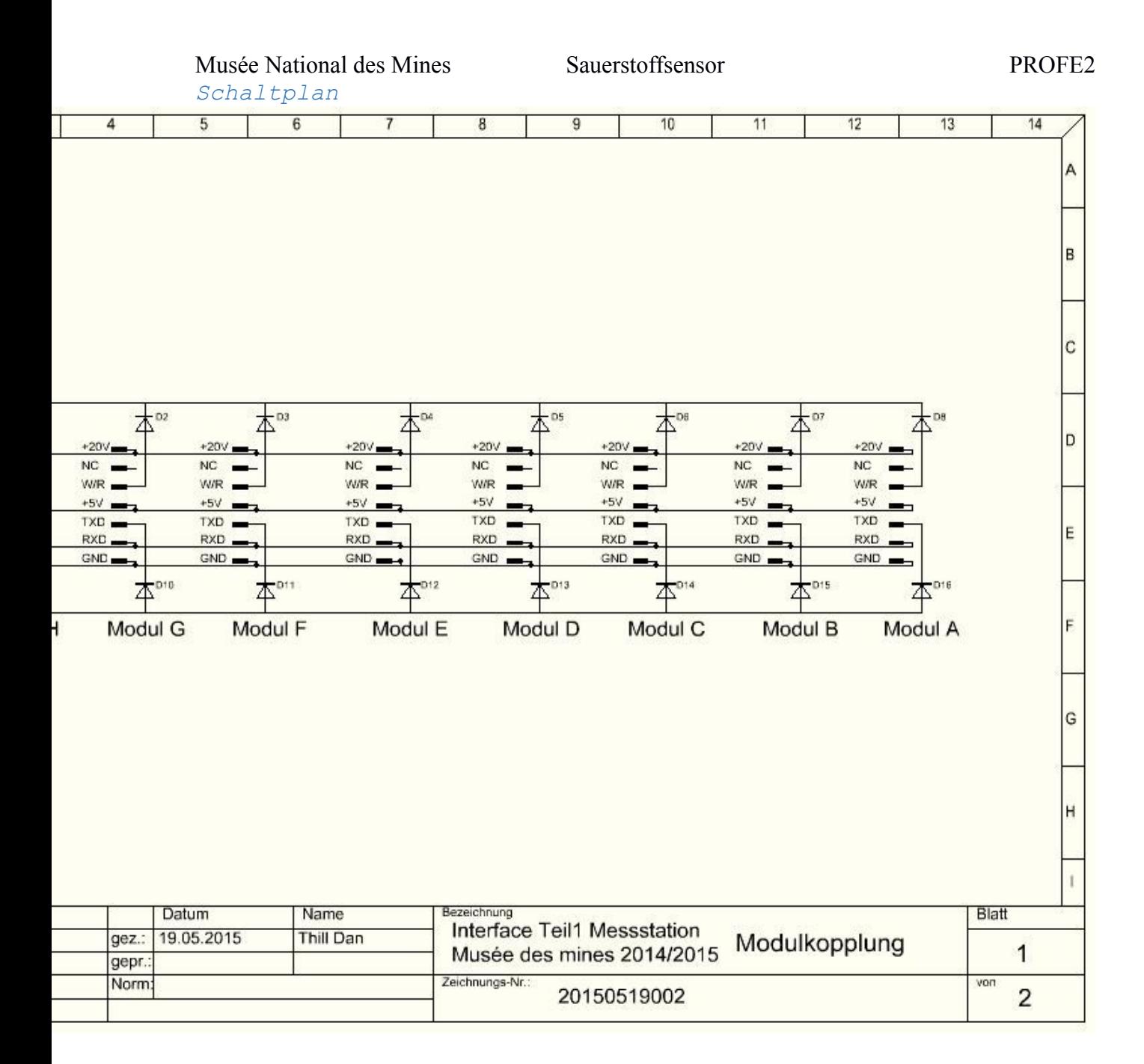

### <span id="page-22-0"></span>(Der Seriell zu Tristate Wandler (Modulseite

:Wenn Tristate = H

T4, T5, T6, sind leitend: T2 und T3 sind ohne Basisspannung, also sperrend, der Ausgang ist .hochohmig

:Wenn Tristate = L

.T4, T5, T6, sperren, der Totem pole Ausgang ist aktiviert

 $TxD = 0$ 

T1 sperrt, T3 erhält Basisstrom über RC1, T3 zieht den Ausgang auf 0

 $TxD = 1$ 

(T1 ist leitend, T2 erhält Basisstrom und ist leitend, T2 zieht den Ausgang auf H (+20V

:Die LED verhindert ein Problem das bei TxD=1 entstehen würde

Der Basisstrom von T3 macht einen Spannungsabfall an RC1 von ca. 2V, so dass T2 nicht .sperren würde. Da an der LED ca. 2V abfallen ist das Problem gelöst

30/23Seite T3EE Thill Dan

Musée National des Mines Sauerstoffsensor PROFE2 T8 und T9 diesen zur begrenzung der spannung am RXD Pin der uCOntroller auf 5V .T7 und T8 dienen auch als Inverter für das TXD, RXD Signal falls erwünscht Da die uController mir W/R und nicht Tristate arbeiten ist im Kabel dieses Signal außerdem .auch noch ein fixer Inverter eingebaut

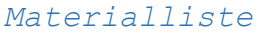

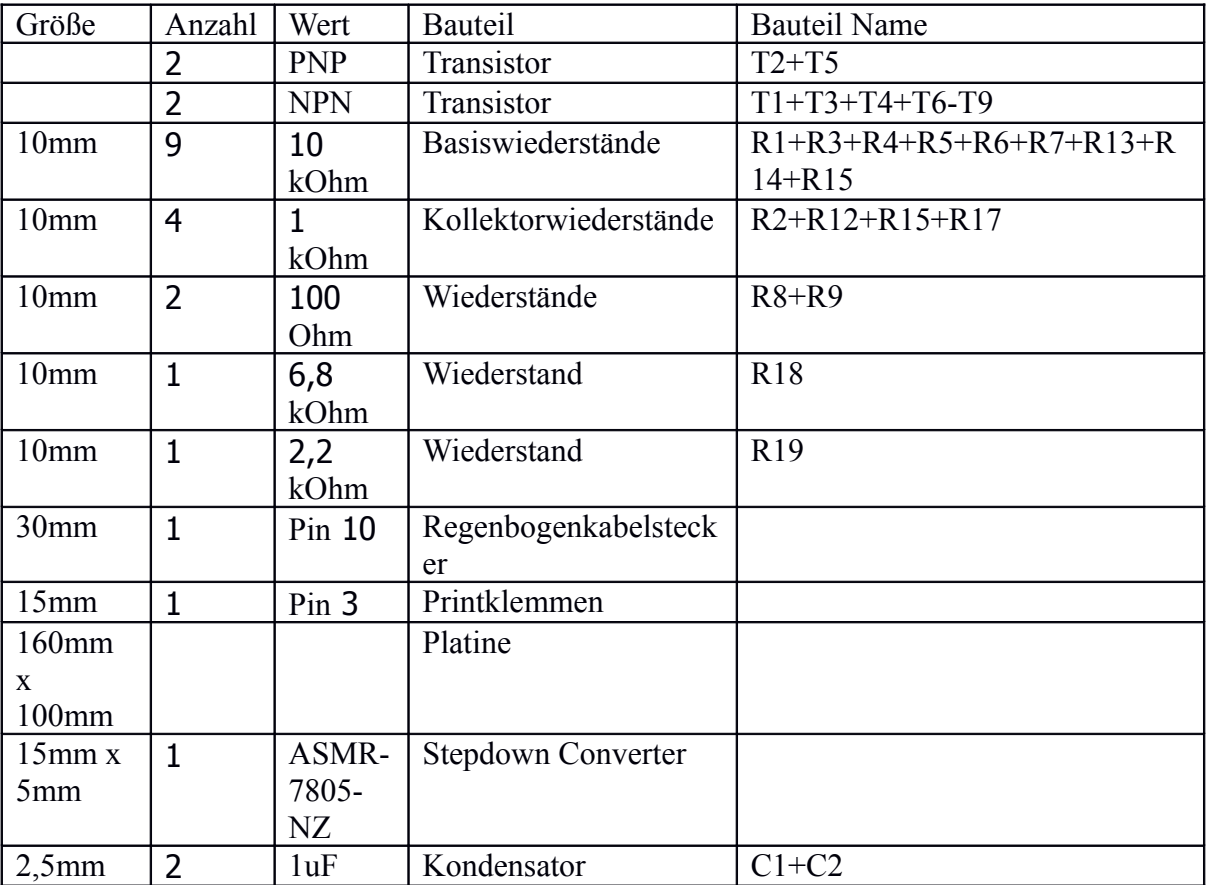

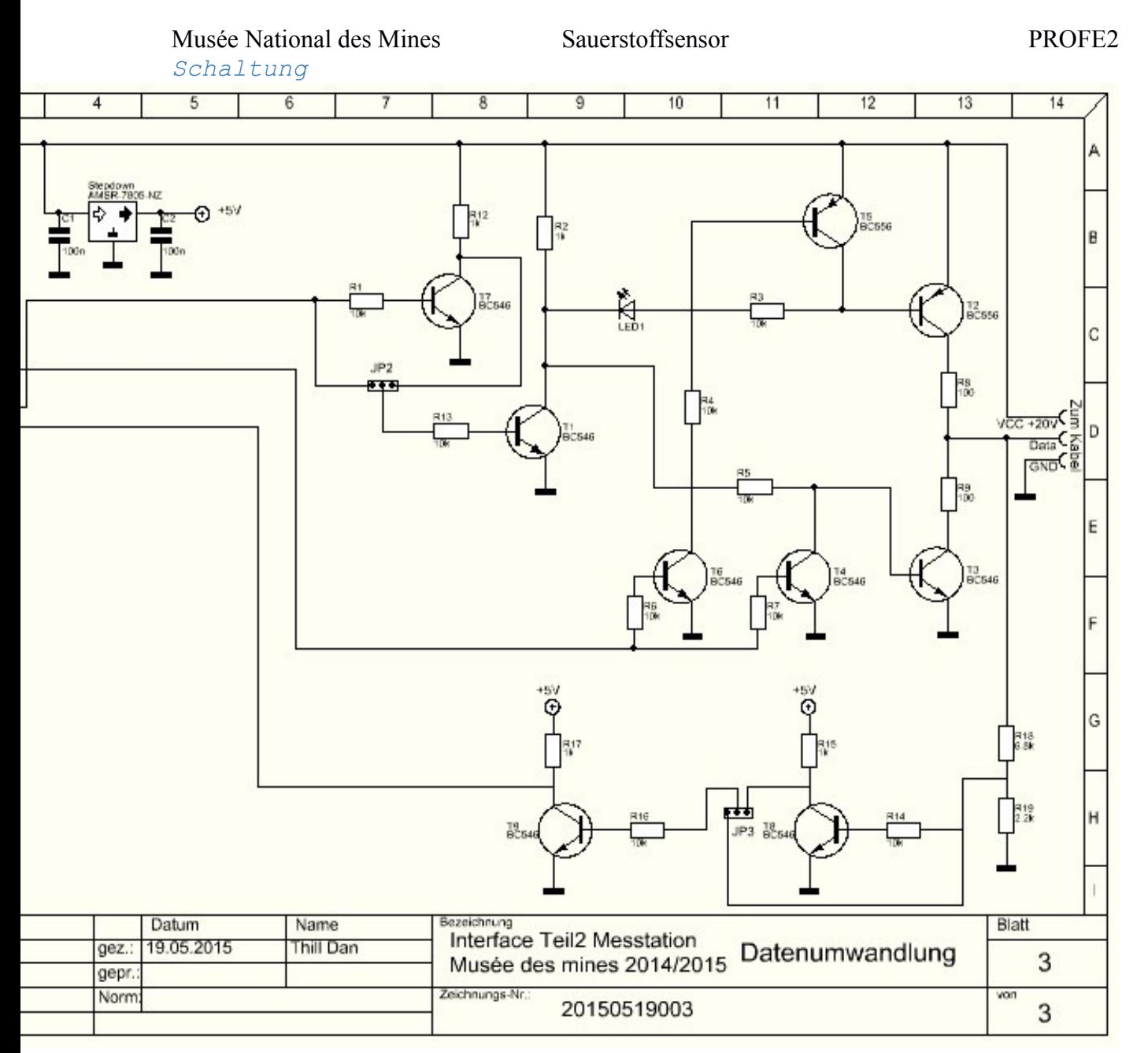

<span id="page-24-1"></span><sup>(</sup>Der Seriell zu Tristate Wandler (Computerseite

Siehe:

<span id="page-24-0"></span>Der Computeradapter

.Der Adapter besteht an sich nur aus drei Transistoren als Schalter und einer Zenerdiode

### *Materialliste*

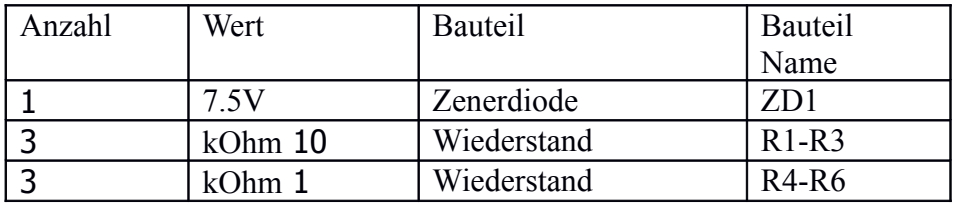

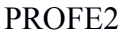

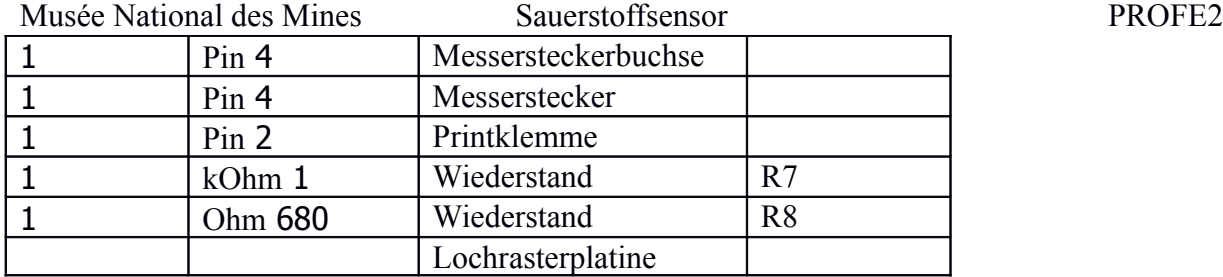

*Schaltplan*

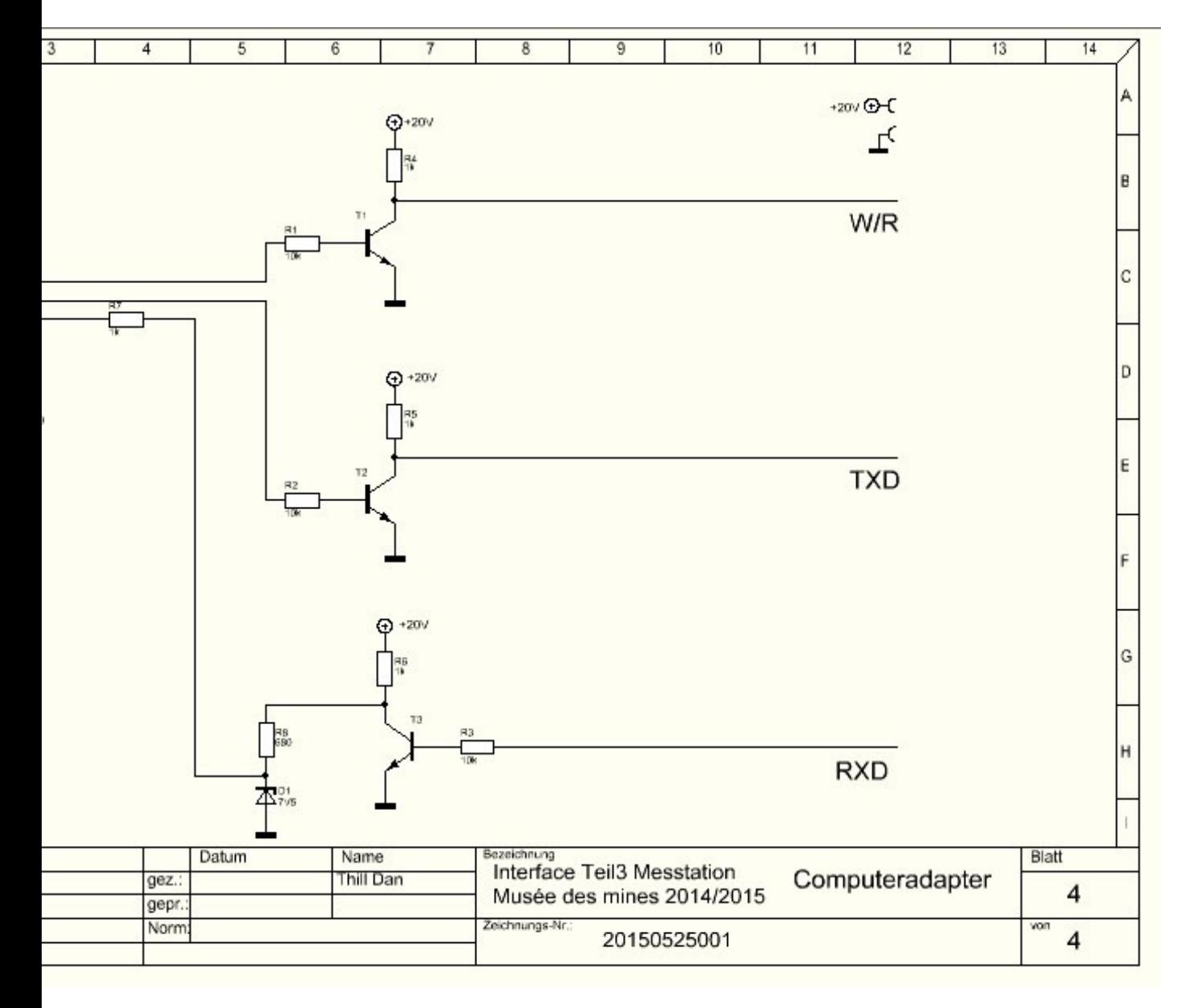

# <span id="page-27-0"></span>Foto-Blockaufbau der

gesamten Messstation

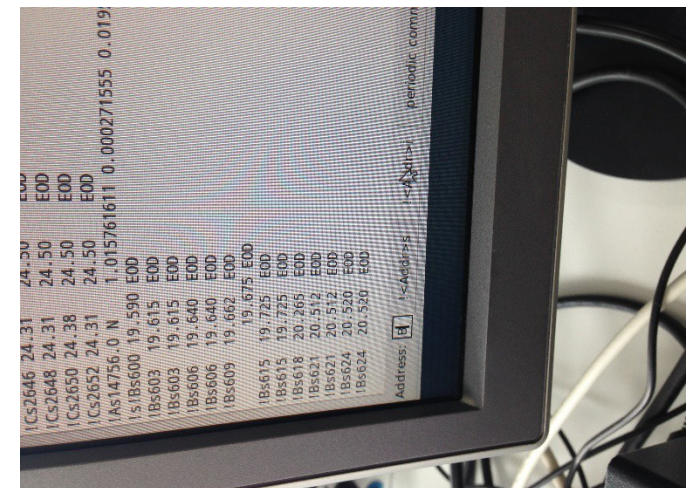

Der Computer ist mit dem

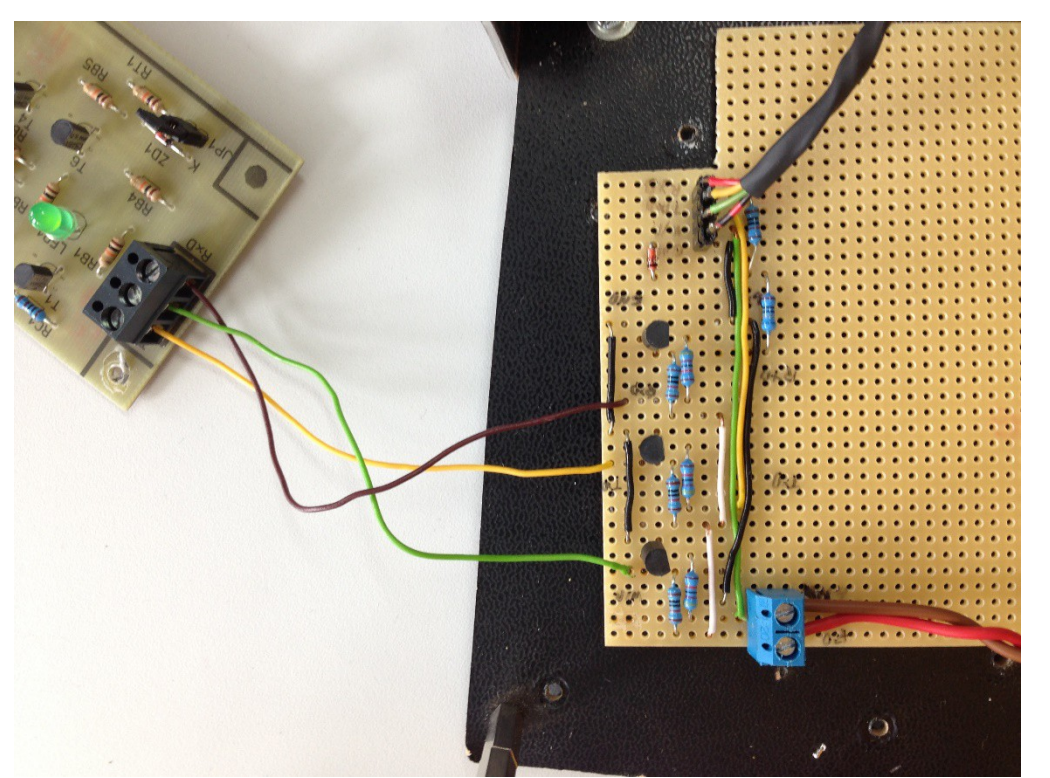

Computeradapter verbunden dieser ist mit dem

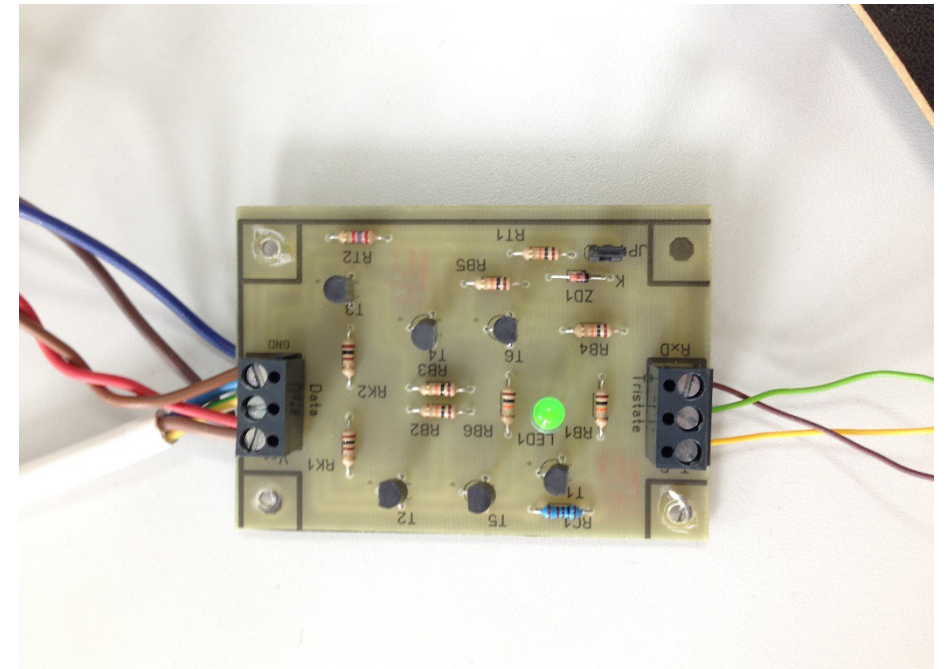

Tristate Wandler (Computerseite) verbunden und

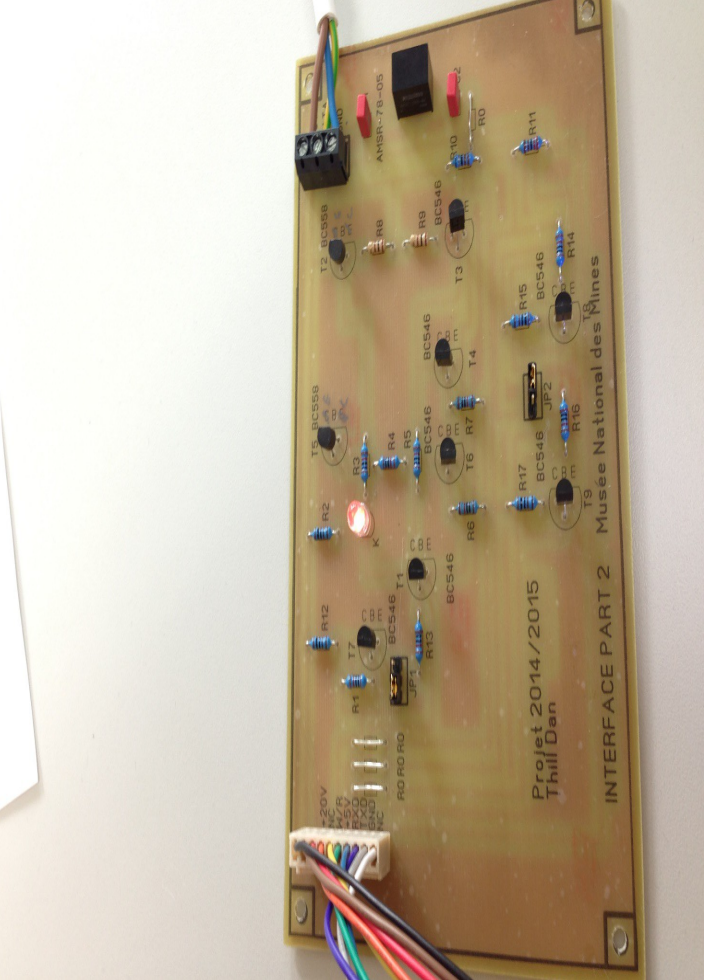

Über das Kabel mit dem Tristate Wandler (Modulseite) zum Schluss geht es

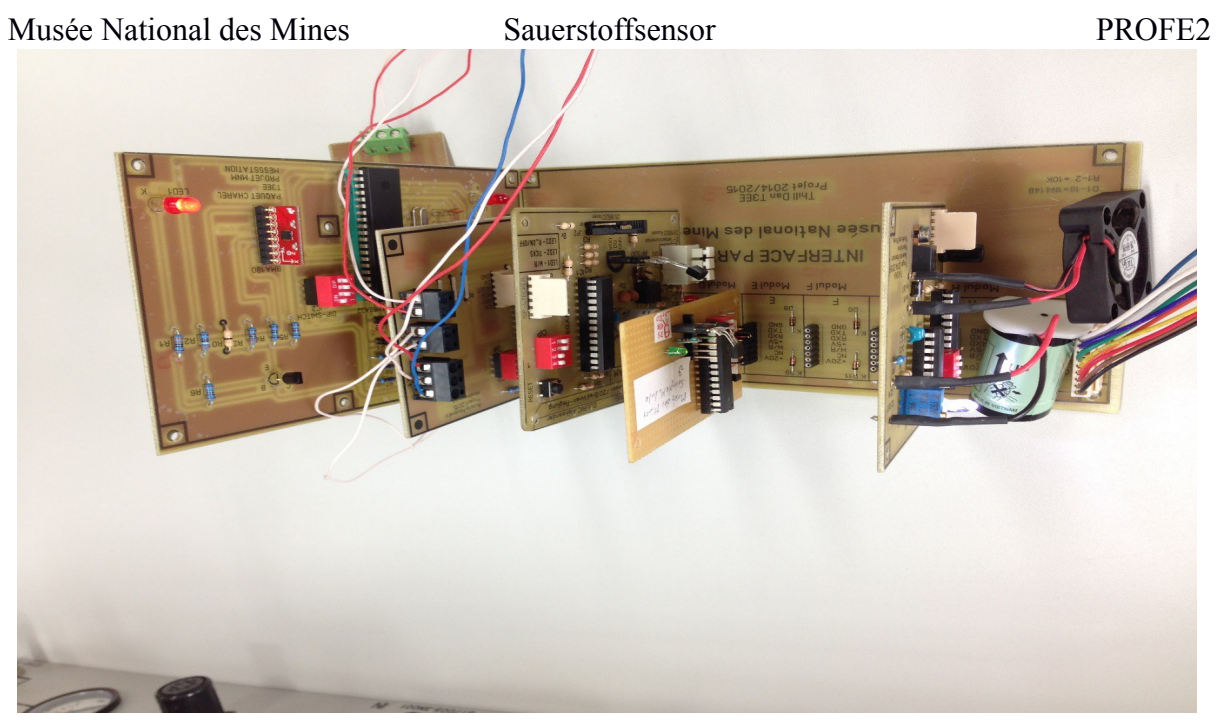

zum Modulkopplungsteil mit den Modulen